## **Help us every time you shop Amazon.**

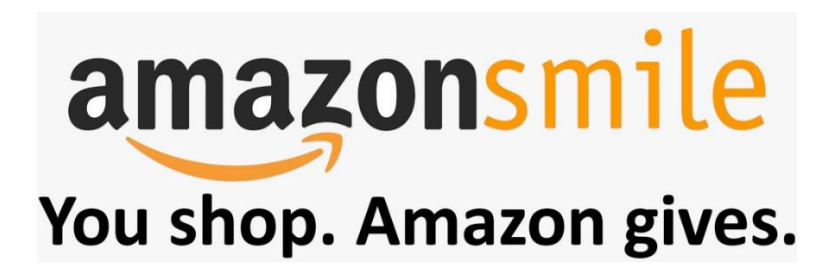

## *How to set up AmazonSmile to have BSLC receive a donation from your Amazon purchases:*

Go to: [www.smile.amazon.com](http://www.smile.amazon.com/)

Log In with your existing Amazon log in information Then, click the "Sign In" button.

It will ask you what charitable organization you would like to support.

On that screen, it will be showing you some of their Spotlight Charities. Go to the line BELOW the spotlight charities to where it says "Find a different charitable organization".

On the line that says "Find a different charitable organization", type in: **Fargo Beautiful Savior** (then press search)

It will bring up another screen that should show our church name and also Fargo ND Next to the Fargo ND, press the "Select" button.

You will then be sent to another screen which should indicate that your have chosen Beautiful Savior Lutheran Church as your charitable organization.

\_\_\_\_\_\_\_\_\_\_\_\_\_\_\_\_\_\_\_\_\_\_\_\_\_\_\_\_\_\_\_\_\_\_\_\_\_\_\_\_\_\_\_\_\_\_\_\_\_\_\_\_\_\_\_\_\_\_\_\_\_\_\_\_\_\_\_\_\_\_\_\_\_\_\_\_\_

Now that you have it setup, it will automatically save this information for future purchases. Also notice that all of your past purchases and saved products in your "Cart" have also carried over to your AmazonSmile account.

*In the future*, instead of going to Amazon.com to make your purchases, you will need to remember to go to [www.smile.amazon.com](http://www.smile.amazon.com/) whenever you shop Amazon so that BSLC receives a donation from your purchases. Note: When you are logged into AmazonSmile, you can see at the top of the screen that you are supporting Beautiful Savior Lutheran Church.

Thank you for taking the time to setup your AmazonSmile account and for choosing BSLC as your charitable organization to support.

If at any time during the setup process you have any questions, please feel free to contact me at (701) 239-9090 and I will be happy to assist you in setting up your AmazonSmile account.

Beth Gustafson BSLC Financial Secretary